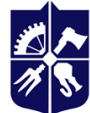

Національний технічний університет України «КИЇВСЬКИЙ ПОЛІТЕХНІЧНИЙ ІНСТИТУТ **імені ІГОРЯ СІКОРСЬКОГО»** 

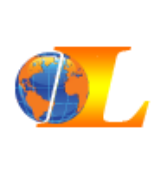

**Кафедра англійської мови гуманітарного спрямування №3**

# **Практичний курс іноземної мови. Частина 2**

## **Робоча програма навчальної дисципліни (Силабус)**

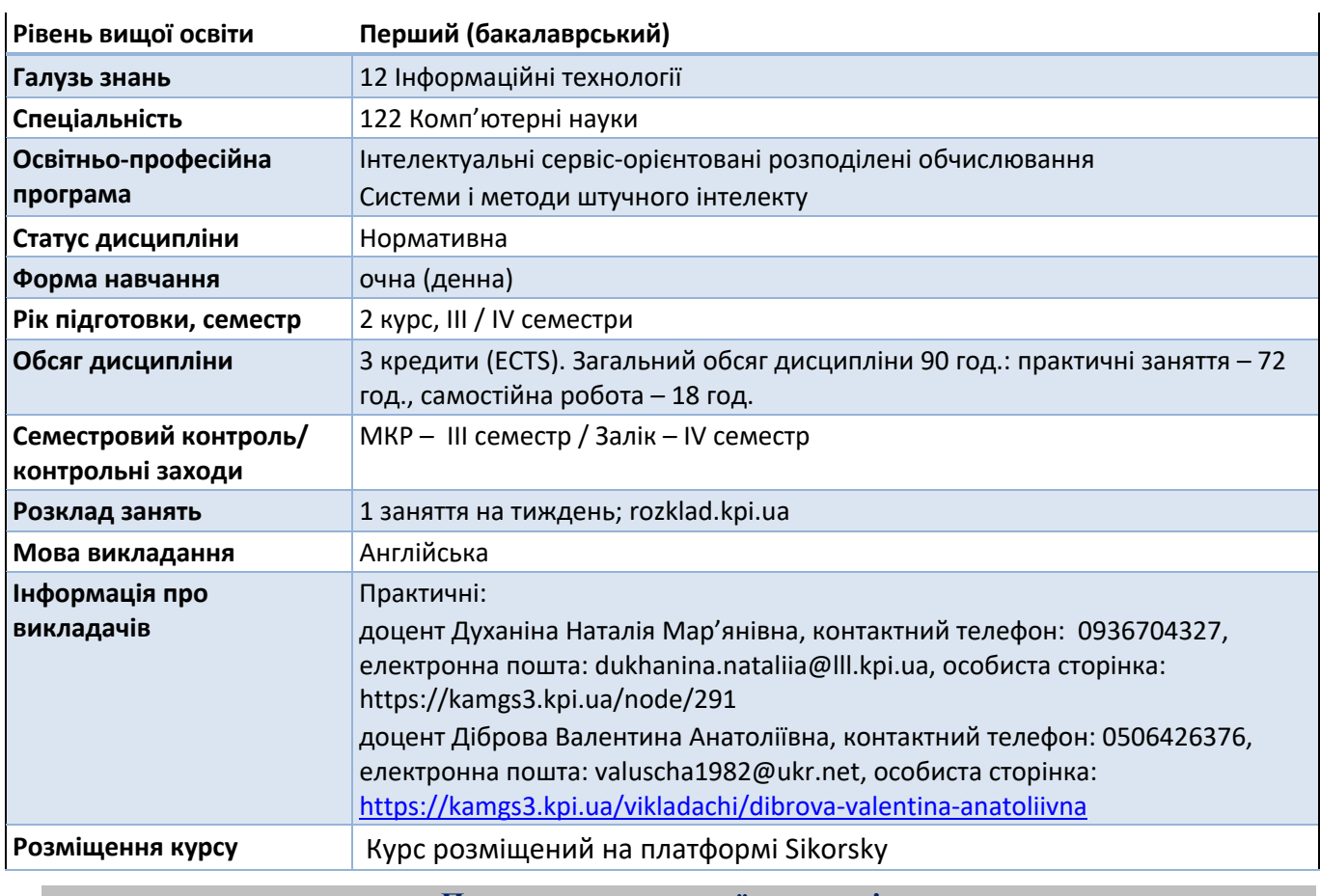

#### **Реквізити навчальної дисципліни**

**Програма навчальної дисципліни**

#### **1. Опис навчальної дисципліни, її мета, предмет вивчення та результати навчання**

Навчальна дисципліна «Практичний курс іноземної мови» належить до циклу соціальногуманітарної підготовки. Студенти другого курсу вивчають кредитний модуль «Практичний курс іноземної мови. Частина 2». Предмет навчальної дисципліни «Практичний курс іноземної мови» визначається як сукупність мовних та мовленнєвих знань, навичок та умінь, необхідних для формування іншомовної комунікативної компетентності у соціально-побутовій та професійній сферах.

**Метою** кредитного модуля «Практичний курс іноземної мови. Частина 2» є здобуття знань, удосконалення навичок та умінь ефективно і адаптивно використовувати іноземну мову в різноманітних ситуаціях соціального, навчально-академічного спілкування відповідно до потреб міжкультурного спілкування.

Вивчення навчальної дисципліни спрямовано на формування у студентів таких компетентностей:

**-** ЗК 5 - здатність спілкуватися іноземною мовою.

Завдання навчальної дисципліни реалізуються через досягнення наступних програмних результатів:

**-** ПРН 23 - розуміти українську та іноземну мови на рівні, достатньому для обробки фахових інформаційно-літературних джерел, професійного усного і письмового спілкування, написання текстів за фаховою тематикою.

З метою підвищення рівня іншомовної компетентності відбувається перспективний перехід на рівень В1+, що відображає специфіку просунутого рубіжного рівня, дескриптори якого передбачають просунутий рівень мовних навичок та вмінь, а саме:

- говоріння: підтримувати інтеракцію та висловлюватись у цілому ряді контекстів, слідувати головним пунктам широкої дискусії; висловлювати або формулювати власні погляди та думки у неформальній дискусії; підтримувати розмову або дискусію навіть при наявності пауз для граматичного і лексичного планування та виправлення; без підготовки вступати у розмови на знайомі теми; висловлювати невдоволення; виявляти ініціативність в інтерв'ю / консультації; узагальнювати і виражати власну думку про коротке оповідання, статтю, розмову, дискусію, інтерв'ю чи документ і відповідати на запитання щодо деталей; проводити підготовлене інтерв'ю; описувати процес, даючи детальні інструкції; обмінюватись накопиченою фактичною інформацією про повсякденне життя та незвичайні події, що певним чином стосуються особистих та міжкультурних інтересів;
- аудіювання: визначати як загальний зміст повідомлення, навчально-академічних лекцій, інструкцій, тощо, так і конкретні деталі аудіо матеріалів на теми, що представляють особистий та міжкультурний інтерес;
- читання: розуміти основний зміст формального письмового спілкування та передавати цю інформацію іншим; отримувати інформацію з автентичного тексту великого обсягу або декількох текстів з метою знаходження потрібної інформації або з метою визначення тематики публікації; розуміти загальний зміст письмового повідомлення використовуючи метатекстові одиниці; вміти використовувати контекст з метою встановлення значення частини тексту або окремих лексичних одиниць;
- письмо: писати послідовні зв'язні тексти у межах свого кола інтересів, узагальнюючи й оцінюючи інформацію та аргументи з певної кількості джерел; писати повідомлення або твір з розвиненою аргументацією, наводячи докази «за» і «проти» певної точки зору та пояснюючи переваги і недоліки різних варіантів; узагальнювати інформацію та аргументи з певної кількості джерел.

Якщо базовий рівень володіння іноземною мовою визначається як А2+ відбувається диференціація змістового наповнення навчальної дисципліни, що сприяє перспективному переходу на В1+.

## **2. Пререквізити та постреквізити дисципліни (місце в структурно-логічній схемі навчання за відповідною освітньою програмою)**

Пререквізити: базовий рівень володіння іноземною мовою В1 за загальноєвропейською шкалою оцінювання, опанований в результаті проходження кредитного модуля «Практичний курс іноземної мови. Частина 1».

Постреквізити. В результаті вивчення дисципліни «Практичний курс іноземної мови» з кредитного модуля «Практичний курс іноземної мови. Частина 2» досягнення рівня не нижче В1+.

#### **3. Зміст навчальної дисципліни**

Назва розділів і тем

#### **ІІІ СЕМЕСТР**

Academic and professional events. Сalls for papers. Academic publications. Research reports. The Internet and email. The Web. Chat and conferencing. Internet security. Emotion. Feeling stressed? Graphics and design. The people watchers. Desktop publishing. The secret of success. Multimedia. The Memory Men. Web design. My place in cyberspace.

#### **IV СЕМЕСТР**

University teaching, learning and research. Communities. Neighbours. Program design and computer languages. Java™. Distance learning. Jobs in ICT. History. Giant leaps. Communication systems. History. In our time. Networks. Research areas. Video games.

International Cooperation Programs. New technologies. World. Ethical Man.

#### **4. Навчальні матеріали та ресурси**

Базові підручники:

- 1. Clare, A. & Wilson, J.J. (2015). *Speakout. Intermediate.* Students' Book. (2nd ed.). Harlow, England: Pearson Education Limited/Edinburg Gate.
- 2. Clare, A., Wilson, J.J. & Dimond-Bayir, S. (2015). *Speakout. Intermediate.* Workbook. (2nd ed.). Harlow, England: Pearson Education Limited/Edinburg Gate.
- 3. Esteras S.R. (2011). *InfoTech: English for computer users.* (4th ed.). Cambridge, England: Cambridge University Press/Professional English.
- 4. English for Academics. (2014). [In collaboration with the British Council]. Cambridge University Press.

Допоміжна література:

- 1. Dooley, J., & Evans, V. (2018). *Spark Grammar 3. English Grammar Book.* Newbury, United Kingdom, England: Express Publishing. Seventh impression.
- 2. Evans, V., Dooley, J. & Wright, S. (2014). *Information Technology.* Express Publishing.
- 3. Gairns R. & Redman S. (2013). *Oxford Word Skills.* Oxford University Press. Oxford New York.
- 4. Glendinning, E. (2009). *Oxford English for Careers: Technology 2.* Oxford University Press.
- 5. Murphy, R. (2019). *English Grammar in Use.* Cambridge, England: Cambridge University Press. Fifth Edition.

Он-лайн ресурси:

https://learnenglish.britishcouncil.org/en/english-emails

https://esol.britishcouncil.org

https://learnenglishteens.britishcouncil.org/

https://www.bbc.co.uk/learningenglish/

Для зручності координації та отримання додаткової інформації студенти отримують матеріали від сервісу Google Classroom та додаткові ресурси викладачів.

#### **Навчальний контент**

#### **5. Методика опанування навчальної дисципліни (освітнього компонента)**

Загальний методичний підхід до викладання навчальної дисципліни «Практичний курс іноземної мови» визначається як комунікативно-когнітивний, зорієнтований на діяльність, у центрі якої знаходиться студент – суб'єкт навчання. Методика викладання іноземної мови поєднує засадничі положення комунікативної методики, спрямованої на формування комунікативної компетентності, в якій спілкування є водночас як кінцевою метою вивчення мови, так і засобом її досягнення. Робота на практичних заняттях спрямована на розвиток умінь спілкуватися в іншомовному середовищі, ефективно працювати з іншомовними джерелами інформації, добирати необхідну інформацію, критично аналізувати та інтерпретувати, вести іншомовну комунікацію письмово.

Навчальна дисципліна «Практичний курс іноземної мови» носить виключно практичний характер, тому успішне проходження курсу передбачає відвідування практичних занять за темами та виконання відповідних до них завдань, індивідуальних та групових робіт, активну участь при обговоренні теоретичних питань, виконання та перевірки практичних робіт (список тем зазначено вище у змісті навчальної дисципліни).

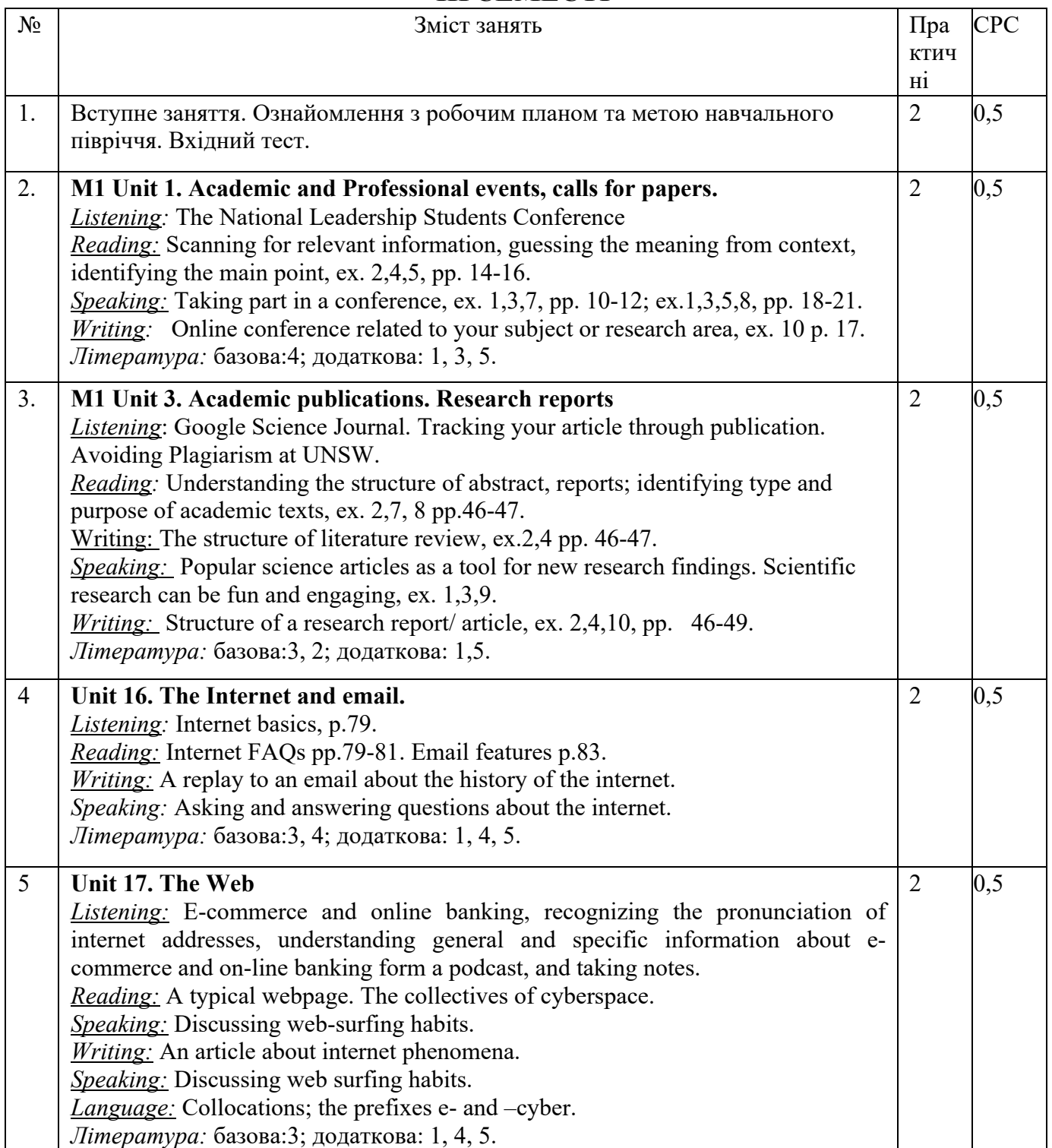

## **ІІІ СЕМЕСТР**

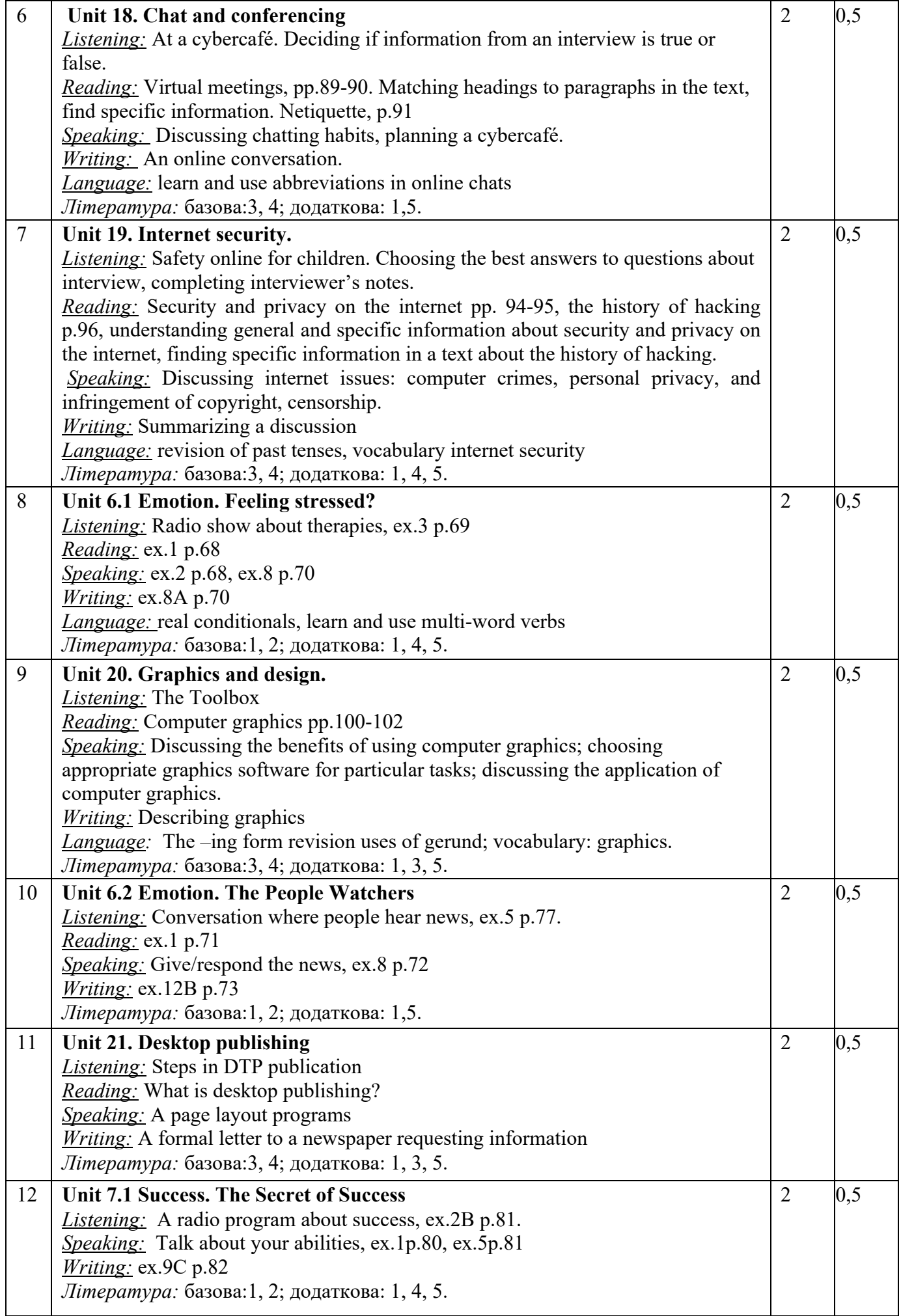

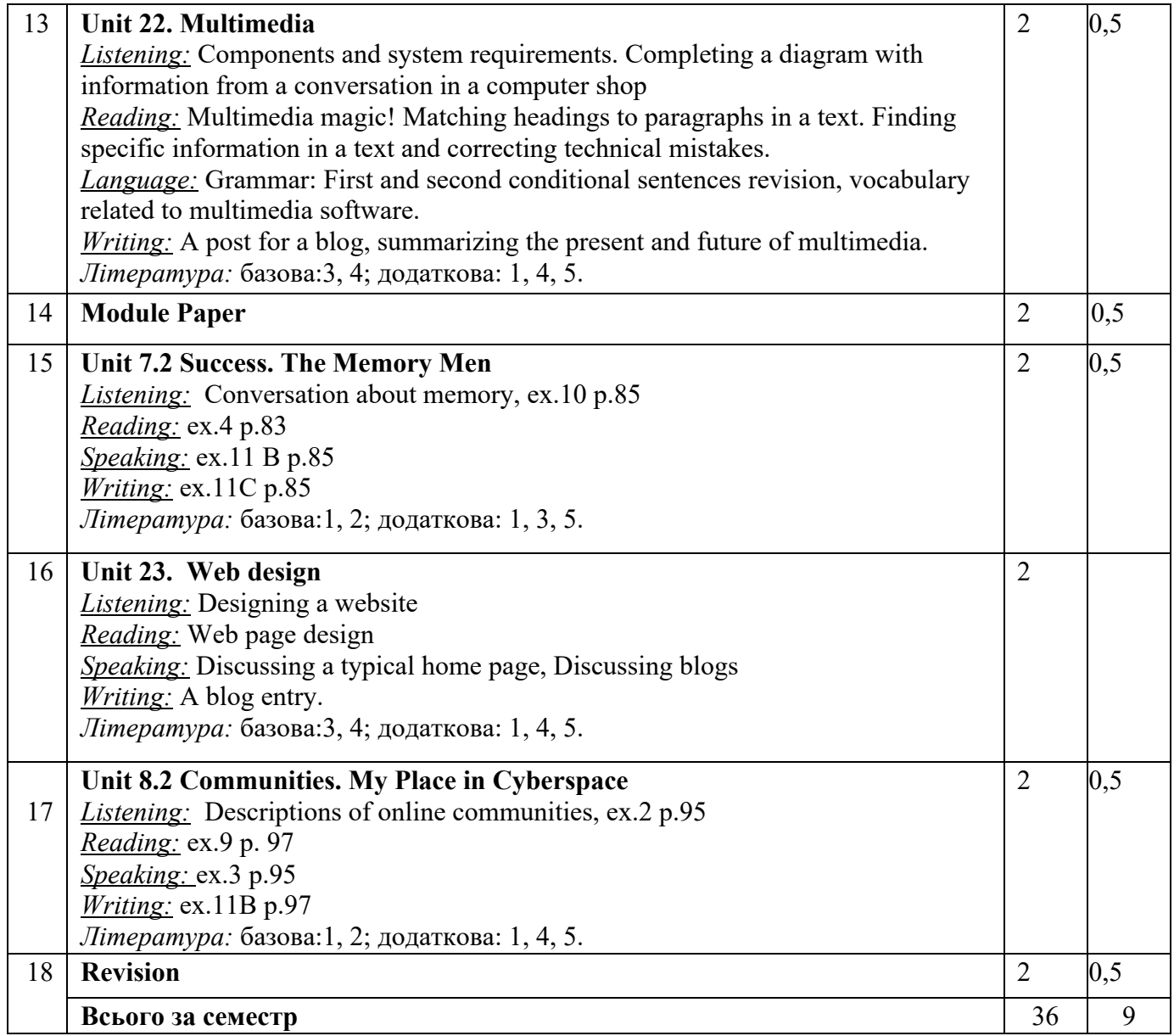

## **IV СЕМЕСТР**

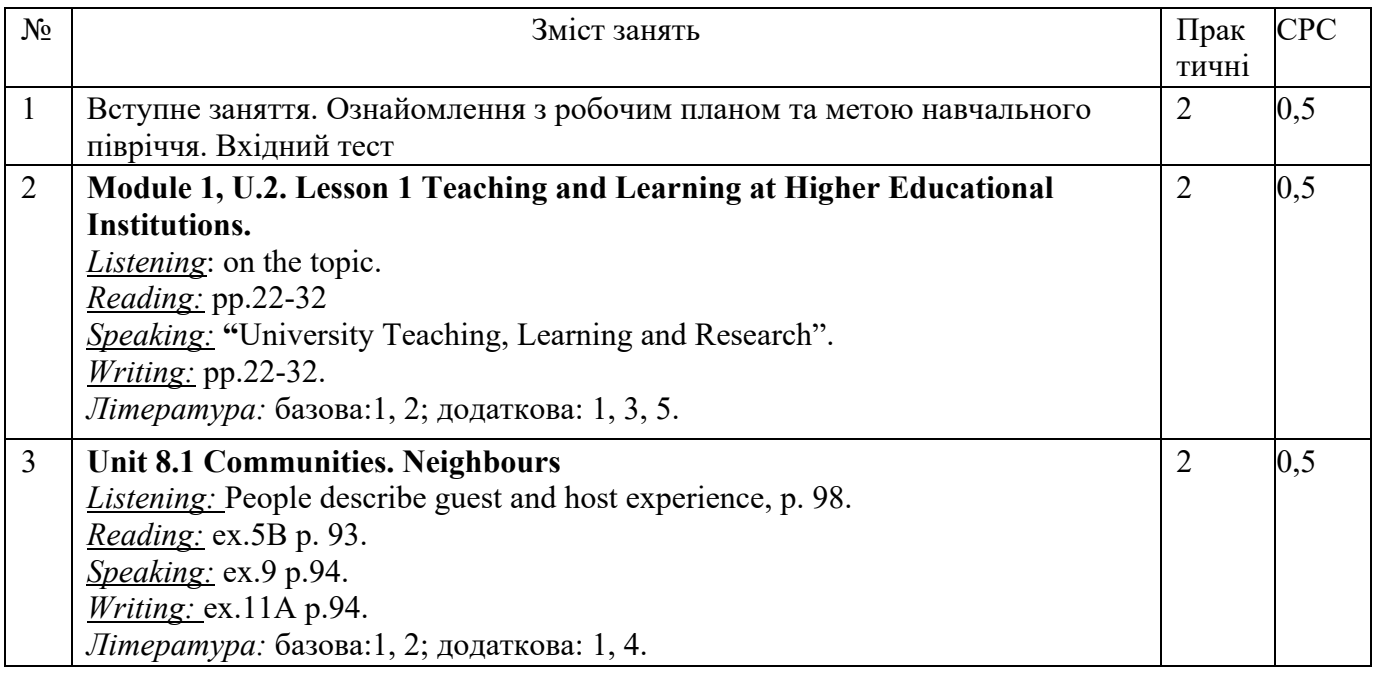

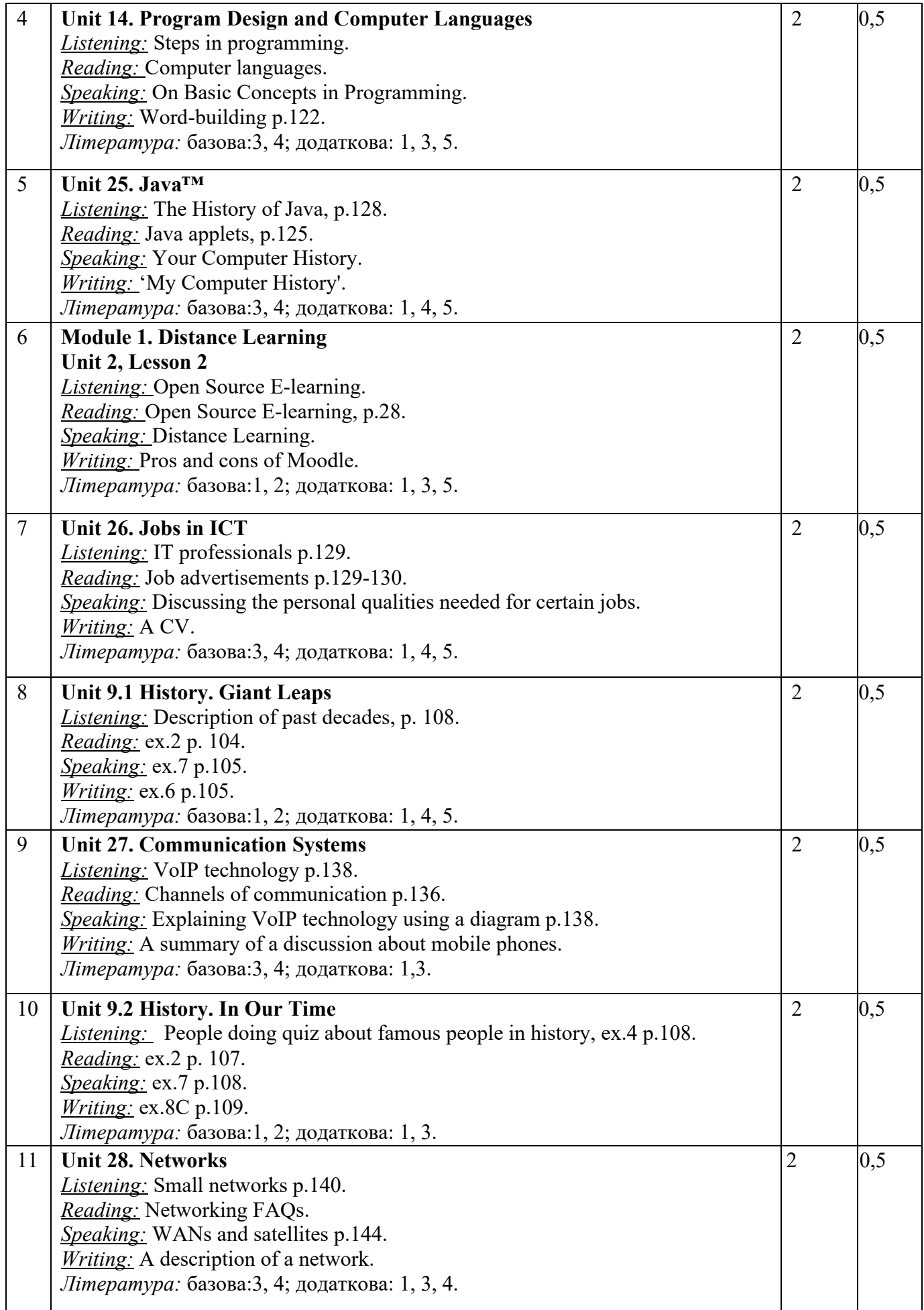

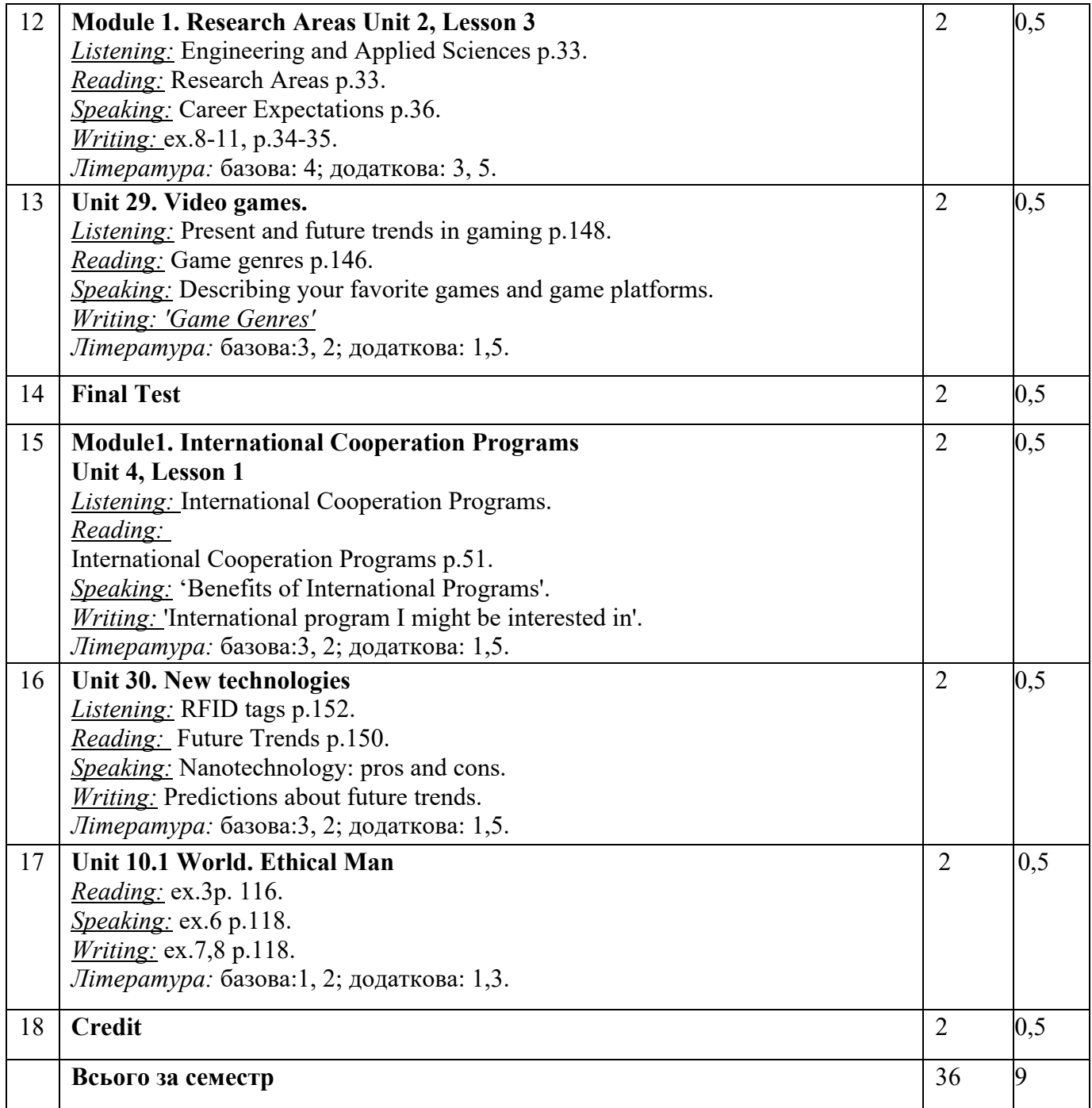

#### **Самостійна робота студента**

Самостійна робота здобувача є основним засобом засвоєння навчального матеріалу у вільний від навчальних занять час і включає: опрацювання додаткового матеріалу, підготовку до практичних занять, виконання індивідуальних завдань тощо. Індивідуальні завдання є однією із форм організації самостійного навчання, яка має на меті поглиблення, узагальнення та закріплення знань, умінь та навичок, які студенти одержують в процесі формального навчання. Серед типових індивідуальних завдань: виконання завдань на платформі Sikorsky, конкурсні творчі роботи, інтерактивні постери та презентації, віртуальні подорожі, написання есе, виконання в індивідуальному порядку вправ різного рівня складності тощо.

#### **6. Політика навчальної дисципліни (освітнього компонента)**

Для успішного навчання необхідно відвідувати заняття, готуватися до практичних занять, працювати з базовою та додатковою літературою. Заохочувальні бали надаються за відмінну підготовку рефератів, написання проєктів, участь у науково-практичних конференціях, олімпіадах.

На першому занятті проводиться вхідне тестування з метою визначення рівня володіння іноземною мовою. Відповідно до визначеного рівня володіння іноземною мовою відбувається диференціація змістового наповнення кредитного модуля.

Вагома частина рейтингу студента формується за умови активної участі у практичних заняттях. Тому пропуски практичних занять не дають можливості студенту отримати максимальні бали у семестровий рейтинг. Загальне оцінювання відбувається за схемою узгодженої рейтингової системи оцінювання.

#### **Академічна доброчесність**

Політика та принципи академічної доброчесності визначені у розділі 3 Кодексу честі Національного технічного університету України «Київський політехнічний інститут імені Ігоря Сікорського». Детальніше: https://kpi.ua/code

#### **Норми етичної поведінки**

Норми етичної поведінки студентів і працівників визначені у розділі 2 Кодексу честі Національного технічного університету України «Київський політехнічний інститут імені Ігоря Сікорського». Детальніше: https://kpi.ua/code

#### **7. Види контролю та рейтингова система оцінювання результатів навчання (РСО)**

Рейтинг студента з кредитного модуля складається з балів, що він отримує за відповіді на практичних заняттях, виконання модульної контрольної роботи у III семестрі та підсумковий тест у IV семестрі.

В результаті, максимальний середній ваговий бал протягом року дорівнює:

Практичні заняття = 2,5 бали х 32 = 80 балів

МКР =10 балів

Підсумковий тест = 10 балів

 $R_c = (2.5 6a)$ ли х 32 + 10 балів х 1+10 балів х 1) = 100 балів

Відповіді на практичних заняттях включають в себе: роботу з підручником та розкриття розмовних тем.

**Модульна контрольна робота** проводиться з метою перевірки засвоєння студентами матеріалів модуля в кінці першого семестру.

Модульна контрольна робота складається з 7 завдань у 15 варіантах. Метою є перевірка оволодіння студентами навичок аудіювання, читання, граматики, письма, говоріння. Робота складається з:

Аудіювання тексту загальнотехнічного спрямування (5 питань).

Максимальна кількість балів – 10 балів, кожне питання – 2 бали.

Розуміння прочитаного тексту загальнотехнічного спрямування (10 питань).

Максимальна кількість балів – 20 балів, кожне питання – 2 бали.

Розуміння прочитаного тексту з метою перевірки лексичних навичок студента (10 питань).

Максимальна кількість балів – 10 балів, кожне питання – 1 бал.

Граматичного завдання (20 речень).

Максимальна кількість балів – 20 балів, кожне питання – 1 бал.

Перекладацької практики: переклад речень, які відповідають програмному матеріалу (10 речень).

Максимальна кількість балів – 10 балів, кожне питання – 1 бал.

Письмового завдання, метою якого є перевірка навичок письма, уміння писати іноземною мовою зв'язний та логічно завершений текст.

Максимальна кількість балів – 10 балів.

Говоріння: бесіда за запропонованими темами.

Максимальна кількість балів – 20 балів: за монологічне мовлення – 5 балів;

за діалогічне мовлення – 15 балів.

Для спрощення розрахунку вводимо коефіцієнт 0,1.

Таким чином максимальна кількість балів за МКР = 100 балів х 0,1 = 10 балів.

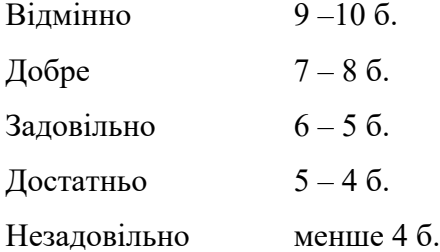

**Підсумкове тестування** проводиться з метою перевірки засвоєння студентами матеріалів модуля в кінці другого семестру.

Підсумковий тест складається з 7 завдань у 15 варіантах. Метою є перевірка оволодіння студентами навичок аудіювання, читання, граматики, письма, говоріння. Робота складається з: Аудіювання тексту загальнотехнічного спрямування (5 питань).

Максимальна кількість балів – 10 балів, кожне питання – 2 бали.

Розуміння прочитаного тексту загальнотехнічного спрямування (10 питань).

Максимальна кількість балів – 20 балів, кожне питання – 2 бали.

Розуміння прочитаного тексту з метою перевірки лексичних навичок студента (10 питань).

Максимальна кількість балів – 10 балів, кожне питання – 1 бал.

Граматичного завдання (20 речень).

Максимальна кількість балів – 20 балів, кожне питання – 1 бал.

Перекладацької практики: переклад речень, які відповідають програмному матеріалу (10 речень).

Максимальна кількість балів – 10 балів, кожне питання – 1 бал.

Письмового завдання, метою якого є перевірка навичок письма, уміння писати іноземною мовою зв'язний та логічно завершений текст.

Максимальна кількість балів – 10 балів.

Говоріння: бесіда за запропонованими темами.

Максимальна кількість балів – 20 балів: за монологічне мовлення – 5 балів;

за діалогічне мовлення – 15 балів.

Для спрощення розрахунку вводимо коефіцієнт 0,1.

Таким чином максимальна кількість балів за МКР = 100 балів х 0,1 = 10 балів.

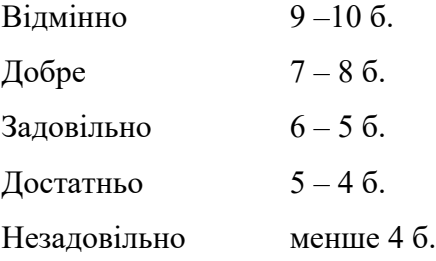

Атестація студентів проводиться двічі на семестр за значенням поточного рейтингу. На передостанньому занятті проводиться підсумковий розрахунок рейтингової оцінки RD, студентам додаються заохочувальні бали за творчу роботу.

Студенти, які набрали необхідну кількість балів (*RD*≥60), мають можливість:

- отримати залікову оцінку відповідно до набраного рейтингу;
- виконувати залікову контрольну роботу з метою підвищення оцінки.

#### *Залікова контрольна робота*

Максимальна кількість балів – 100

#### **Зміст заліку**

Тестове завдання №1 (Listening Comprehension).

Максимальна кількість балів – 10, кожне питання – 2 бали.

Тестове завдання №2, №3 (Reading Comprehension).

Максимальна кількість балів – 20, кожне питання – 2 бали.

Тестове завдання №4 (English in Use: Vocabulary).

Максимальна кількість балів – 10, кожне питання – 1 бал.

Тестове завдання №5 (English in Use: Grammar) (20 речень).

Максимальна кількість балів – 20, кожне питання – 1 бал.

Тестове завдання №6, №7 (Translation Practice) (10 речень).

Максимальна кількість балів – 10, кожне питання – 1 бал.

Тестове завдання №8 (Writing).

Максимальна кількість балів – 10.

#### Тестове завдання №9 (Speaking).

Максимальна кількість балів – 20: за монологічне мовлення – 5 балів;

за діалогічне мовлення – 15 балів.

Шкала оцінювання

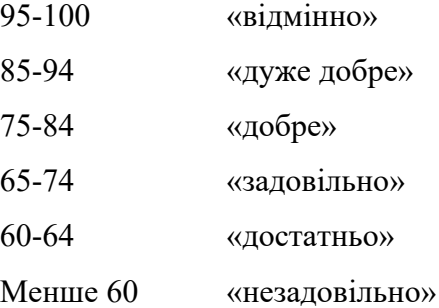

Якщо оцінка за залікову контрольну роботу більше ніж за рейтингом, студент отримує оцінку за результатами залікової контрольної роботи.

Якщо оцінка за контрольну роботу менша ніж за рейтингом, застосовується жорстка РСО – попередній рейтинг студента скасовується і він отримує оцінку з урахуванням результатів залікової контрольної роботи.

Студенти, які набрали протягом семестру рейтинг з кредитного модуля менше ніж 60 балів, але понад 30, зобов'язані виконувати залікову контрольну роботу. Якщо оцінка за контрольну роботу менша, ніж за рейтингом, застосовується жорстка РСО – попередній рейтинг студента скасовується і він отримує оцінку з урахуванням результатів залікової контрольної роботи Студенти, які не виконали програму, і мають менше ніж 30 балів, до заліку не допускаються.

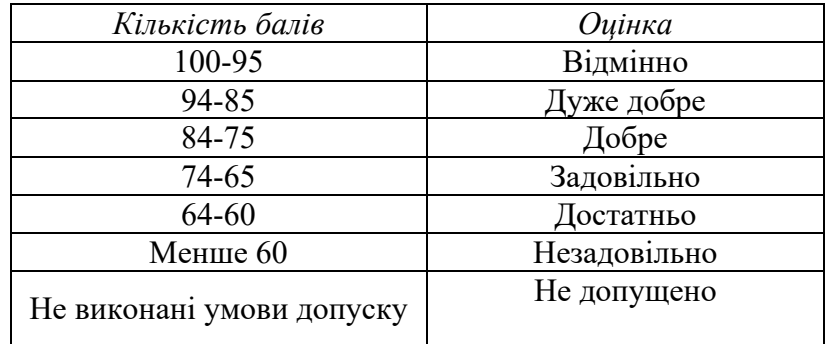

Таблиця відповідності рейтингових балів оцінкам за університетською шкалою:

#### **8. Додаткова інформація з дисципліни (освітнього компонента)**

Визнання результатів навчання, отриманих у неформальній / інформальній освіті, зокрема міжнародного сертифіката з іноземної мови на рівні В2 та вище, в якості результату семестрового контролю, здійснюється відповідно до чинного Положення. Для валідації результатів навчання за розпорядженням декана факультету створюється предметна комісія до якої входять: завідувач кафедри; науково-педагогічний працівник, відповідальний за освітній компонент, що пропонується до зарахування; науково-педагогічний працівник кафедри технічного факультету / інституту, як правило, куратор академічної групи здобувача або його науковий керівник.

Предметна комісія розглядає подані документи, проводить аналіз їх відповідності силабусу, проводить співбесіду зі здобувачем (за потребою) та приймає одне з рішень:

- 1. визнати результати, набуті під час неформальної освіти та зарахувати їх як оцінку семестрового контролю з відповідної навчальної дисципліни / освітнього компонента;
- 2. визнати результати, набуті під час неформальної освіти та зарахувати їх відповідно до рейтингової системи оцінювання як поточний контроль з відповідної складової навчальної дисципліни / освітнього компонента;
- 3. не визнавати результати, набуті під час неформальної / інформальної освіти;
- 4. призначити дату проведення позачергового контрольного заходу, відповідно до зазначеного у навчальному плані для навчальної дисципліни / освітнього компонента, що може бути зарахований.

Порядок валідації результатів неформального навчання регулюється відповідним чинним положенням: https://document.kpi.ua/2020\_7-177

### **Робочу програму навчальної дисципліни (силабус):**

**Складено** к. філол. н., доцент КАМГС №3 Діброва Валентина Анатоліївна **Ухвалено** кафедрою АМГС № 3 (протокол № 9 від 16 березня 2022) **Погоджено** Методичною комісією НН ІПСА (протокол № 8 від 17.06.2022)

## **1. LISTENING**

https://6a63fca904fd268f15f7d5770ffdd579eb31eaa89faeffc55fe7.ssl.cf1.rackcdn.com/LE\_listening\_B2\_ Digital detox podcast.mp3

## **Circle the best answer.**

- *1. The radio host says that a digital detox …*
- a. means we are in front of screens all the time
- b. is something younger people are trying more.
- c. is important for our health.
- *2. Which sentence is not true about Amanda Vince's job?*
- a. She is online a lot of the time.
- b. She follows fashion on social media.
- c. She uploads her own videos to social media.
- 3. *What is the name of the book that influenced Amanda?*
- a. Log Off: How to Stay Connected after Disconnecting
- b. Log Off: How to Disconnect and Stay Disconnected
- c. Log Off: Advice for the Digital Detox
- 4. *The first step in a digital detox is to get rid of distractions, such as …*
- a. noises the phone makes.
- b. screens in your home and workplace.
- c. the bright colours on your phone.
- 5. *Amanda removed notifications from …*
- a. her close family and friends.
- b. everything except important people in her life.
- c. everything except very important work-related things.
- *6. The book also suggested that …*
- a. we replace digital distractions with real-world ones.
- b. we think about the reason we are looking at our phones so much.
- c. we try to be more polite with our phones around people.
- *7. Amanda and her partner …*
- a. tried a two-day digital detox first.
- b. found it impossible to completely disconnect.
- c. found it very easy to do a digital detox for a weekend.
- *8. Amanda believes that a digital detox …*
- a. is not a good idea if you have a lot of work.
- b. is better if it's for a week, not just a weekend.
- c. is something everyone will enjoy.

#### **2. Read the text and answer to the questions below.**

#### **Object-Oriented Programming**

 One of the principal motivations for using OOP is to handle multimedia applications in which such diverse data types as sound and video can be packaged together into executable modules. Another is writing program code that's more intuitive and reusable; in other words code that shortens program development time. Perhaps the key feature of OOP is encapsulation – bundling data and program instructions into modules called 'objects'. Here's an example of how objects work. An icon of a display screen might be called 'Triangles'. When the user selects the Triangles icon – which is an object composed of the properties of triangles and other data and instructions – a menu might appear on the

screen offering several choices. The choice may be (1) create a new triangle and (2) fetch a triangle already in storage. The menu, too, is an object, as are the choices on it. Each time a user selects an object, instructions inside the object are executed with whatever properties or data the object holds, to get to the next step. For instance, when the user wants to create a triangle, the application might execute a set of instructions that displays several types of triangles – right, equilateral, isosceles and so on. Many industry observers feel that the encapsulation feature of OOP is the natural tool for complex applications in which speech and moving images are integrated with text and graphics. With moving images and voice built into the object themselves, program developers avoid the sticky problem of deciding how each separate type of data is to be integrated and synchronized into a working whole.

 A second key feature of OOP is inheritance. This allows OOP developers to define one class of objects, say 'Rectangles', and a specific instance of this class, say 'Squares' (a rectangle with equal sides). Thus, all properties of rectangles – 'Has 4 sides' and 'Contains 4 right angles' are the two shown here – are automatically inherited by Squares. Inheritance is a useful property in rapidly processing business data. For instance, consider a business that has a class called 'Employees at the Dearborn Plant' and a specific instance of this class, 'Welders'. If employees at the Dearborn plant are eligible for a specific benefits package, welders automatically qualify for the package. If a welder named John Smith is later relocated from Dearborn to Birmingham, Alabama, where a different benefits package is available, revision is simple. An icon representing John Smith – such as John Smith's face – can be selected on the screen and dragged with a mouse to an icon representing the Birmingham plant. He then automatically 'inherits' the Birmingham benefit package.

 A third principle behind OOP is polymorphism. This means that different objects can receive the same instructions but seal with them in different ways. For instance, consider again the triangles example. If the user right clicks the mouse on 'Right triangle', a voice clip might explain the properties of right triangles. However, if the mouse is right clicked on 'Equilateral triangle' the voice instead explains properties of equilateral triangles. The combination of encapsulation, inheritance and polymorphism leads to code reusability. 'Reusable code' means that new programs can easily be copied and pasted together from old programs. All one has to do is access a library of objects and stitch them into a working whole. This eliminates the need to write code from scratch and then debug it. Code reusability makes both program development and program maintenance faster.

#### *Answer the following questions.*

1. What advantages of using object-oriented programming are mentioned in the text?

- 2. What are the three key features of OOP?
- 3. What multimedia data types are referred to in the text?
- 4. List the different types of triangle mentioned in the text.

5. What feature avoids the problem of deciding how each separate type of data is integrated and synchronized into a working whole?

- 6. What specific type of rectangle is named in the text?
- 7. What common properties of a rectangle are mentioned in the text?
- 8. What features are made quicker by code reusability?

#### *Complete the following text using words from the box.*

## *inheritance object-oriented modules instances maintenance*

## *inherit objects key development*

Encapsulation, …… and polymorphism are key features of …… programming. Encapsulation allows data and program instructions to be bundled together in …… called objects. Inheritance means that specific …… of a class of objects …… the properties of the class of objects. Polymorphism means that instructions are treated differently by different …… . The combination of these …… features of OOP means that program code is reusable. This speeds up …… and …… of programs.

## **3. Read the text. Choose the word that best fits each space. Put the correct letter (a, b, c or d) for each sentence.**

#### Digital habits across generations

Today's grandparents (1) their grandchildren on social media, but the different generations' online habits couldn't be more (2) . In the UK the over-55s are joining Facebook in increasing numbers, meaning that they will soon be the site's second biggest user group, with 3.5 million users aged 55–64 and 2.9 million over-65s.Sheila, aged 59, says, 'I joined to see what my grandchildren (3) as my daughter (4) videos and photos of them. It's a much better (5) \_\_\_\_\_\_\_ to see what they're doing than waiting for letters and photos in the post. That's how we did it when I was a child, but I think I'm  $(6)$  I get to see so much more of their lives than my grandparents did. 'Ironically, Sheila's grandchildren are less likely to use Facebook themselves. Children under17 in the UK are leaving the site – only 2.2 million users are under 17 – but they're not going far from their smartphones. Chloe, aged 15, even sleeps with her phone. 'It's my alarm clock so I have to,' she says. 'I look at it before I go to sleep and as soon as I wake up.' (7) her grandmother's generation, Chloe's age group (8) so much time on their phones at home that they are missing out on spending time with their friends in real life. Sheila, on the other hand, has made contact with old friends from school she (9) from in forty years. 'We use Facebook to arrange to meet all over the country,' she says. 'It's changed my social life (10) completely.'

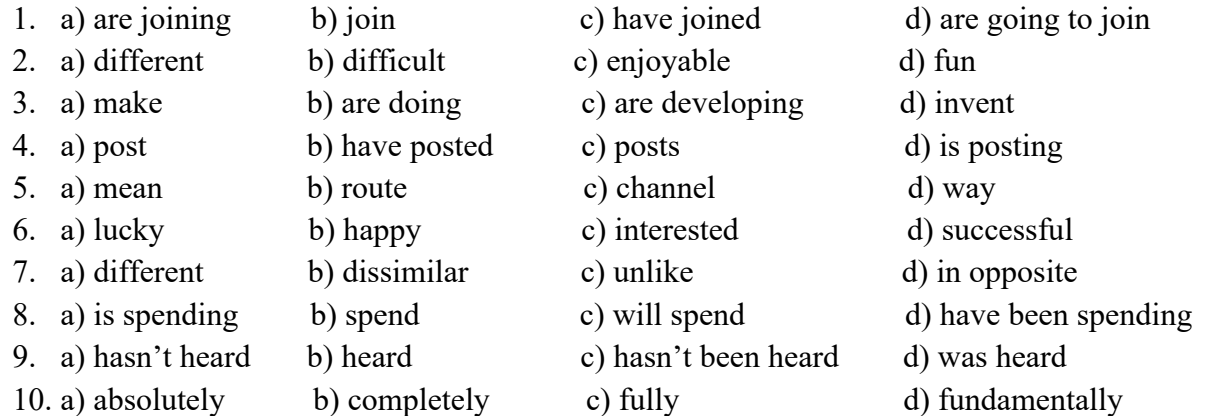

### **4. Choose the appropriate answer for questions 1-10.**

- 1. A network is …………computers and peripherals linked together.
- a. a number of
- b. a number with
- c. amount of
- d. some
- 2. A LAN is a network ………computers over a small distance such as within a company.
- a. connects
- b. connecting
- c. include
- d. including
- 3. A server is a …………computer storing many programs shared by all the clients in the network.
- a. best
- b. powerfully
- c. powerful
- d. great
- 4. When you reach a………………., tell him or her if you may have caused the problem.
- a. technicianist
- b. technical
- c. technics
- d. technician
- 5. ……… not use frames because they can be confusing and some browsers don't support them.
- a. You'd rather
- b. You'd better
- c. You're sure
- d. You're likely
- 6. He objected ………………….. for long-distance calls to use the Internet.
- a. to paying
- b. paying
- c. to pay
- d. pay
- 7. By the time she arrives, we ……. our report.
- a. make
- b. will be making
- c. will make
- d. will have made
- 8. The Caps Lock key let you ……. all in capitals.
- a. typing
- b. to type
- c. type
- d. to typing
- 9. Linux is known ………. a Unix-based operating system designed for use on a wide variety of
- computer systems.
- a. to be
- b. is
- c. to have been
- d. to being
- 10. If only I ………… for my bad behavior yesterday.
- a. had apologised
- b. apologised
- c. has apologised
- d. apologise

### **5. Translate into English**

- 1. Незважаючи на те, як далеко нові технології просунули людство, та незважаючи на те, як зручно стало організовувати виробництво, існують недоліки, що супроводжують цей процес.
- 2. Інформаційні технології збільшили швидкість, з якою компанії можуть спілкуватися, а також їх спроможність знизити витрати на збереження інформації.
- 3. Отримавши результат, вони вирішили продовжувати дослідження.
- 4. Якщо ви вносите інформацію не в тому форматі, комп'ютер не розпізнає її.
- 5. Якщо вони знайдуть надійніший матеріал, вони змінять технологічний процес.
- 6. На вашому місті, я краще б приділив більше уваги новим дослідженням, щоб покращити результати.
- 7. Якщо б не було стільки багато помилок у розрахунках, вони б не скасували проект.
- 8. З початку промислової революції суспільство стає все більш і більш залежним від технологій.
- 9. Нам навіть деколи не вистачає бажання думати, перш ніж діяти.
- 10. Я хотів би, щоб ви обов'язково прочитали цю статтю відомого британського науковця.

## **6. Writing**

What do you know about the security and privacy on the Internet? Write short paragraph about the importance of the security on the Internet.